The book was found

## **The Sketchnote Handbook: The Illustrated Guide To Visual Note Taking**

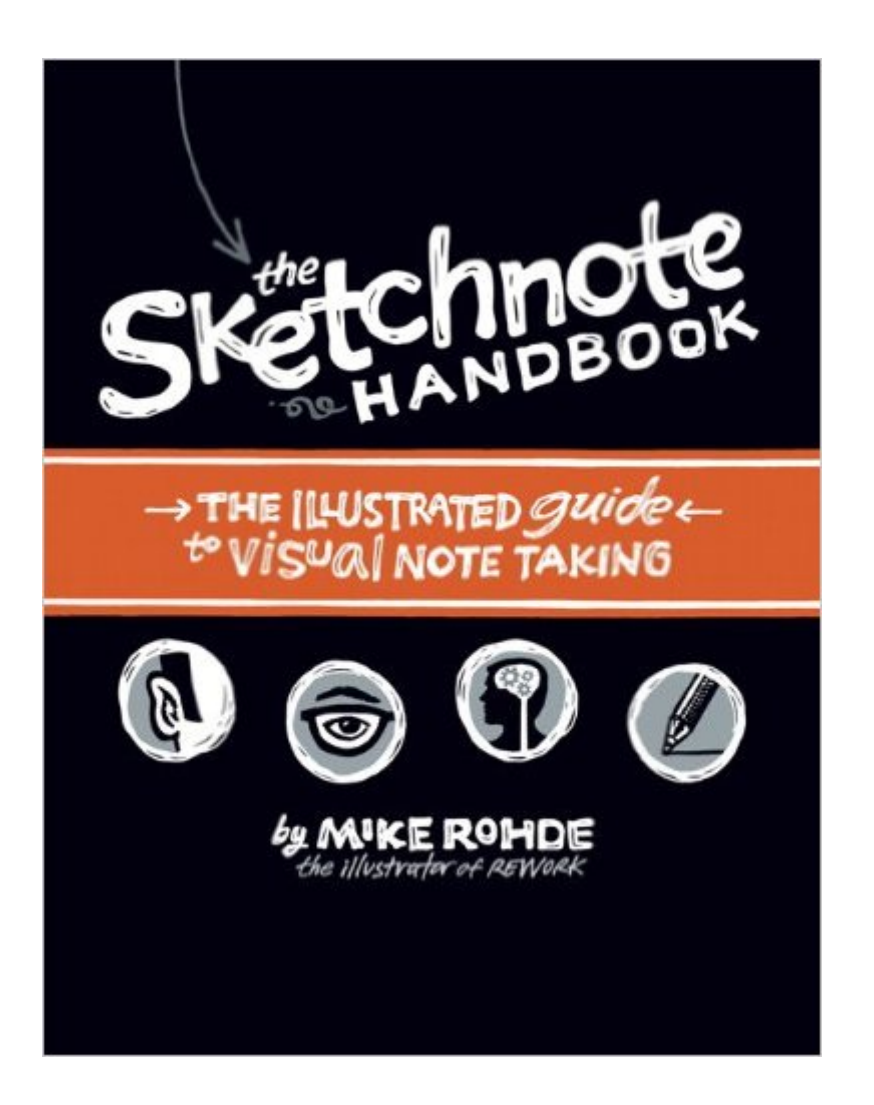

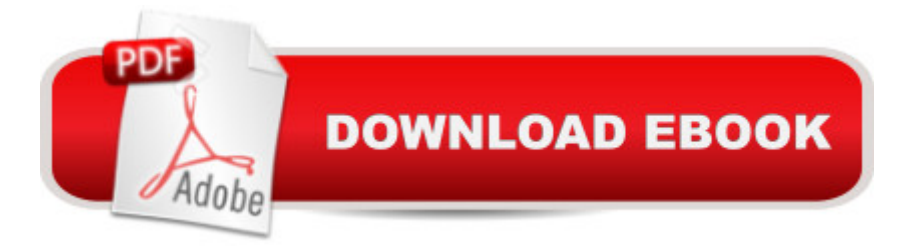

## **Synopsis**

This gorgeous, fully illustrated handbook tells the story of sketchnotes--why and how you can use them to capture your thinking visually, remember key information more clearly, and share what you' ve captured with others. Author Mike Rohde shows you how to incorporate sketchnoting techniques into your note-taking process--regardless of your artistic abilities--to help you better process the information that you are hearing and seeing through drawing, and to actually have fun taking notes. The Sketchnote Handbook explains and illustrates practical sketchnote techniques for taking visual notes at your own pace as well as in real time during meetings and events. Rohde also addresses most people' fear of drawing by showing, step-by-step, how to quickly draw people, faces, type, and simple objects for effective and fast sketchnoting. The book looks like a peek into the author' private sketchnote journal, but it functions like a beginner' s guide to sketchnoting with easy-to-follow instructions for drawing out your notes that will leave you itching to attend a meeting just so you can draw about it.

## **Book Information**

Paperback: 224 pages Publisher: Peachpit Press; 1 edition (December 13, 2012) Language: English ISBN-10: 0321857895 ISBN-13: 978-0321857897 Product Dimensions: 7 x 0.9 x 8.9 inches Shipping Weight: 1.2 pounds (View shipping rates and policies) Average Customer Review: 4.5 out of 5 stars $\hat{A}$   $\hat{A}$  See all reviews $\hat{A}$  (211 customer reviews) Best Sellers Rank: #12,920 in Books (See Top 100 in Books) #4 in Books > Computers & Technology > Graphics & Design > Desktop Publishing #10 in Books > Textbooks > Business & Finance > Business Communication #20 in $\hat{A}$  Books > Biographies & Memoirs > Arts & Literature > Artists, Architects & Photographers

## **Customer Reviews**

Quick take: great book -- well organized, clear instructions, and, of course, good illustrations. Highly recommended.I didn't know much about sketchnoting before buying this book. I'd gleaned a bit about it from author Mike Rohde's tweets, and from those by another contributor, Veronica Erb, and I was curious to learn more. Along came this book, and I thought I'd give it a shot.It's a fun read -- Mike Rohde's enthusiasm really shines through. It's also surprisingly well organized, at least

value of sketchnoting, i.e., why it's a useful technique, and then walks you through different kinds of sketchnote patterns and the how-tos.The book also contains a lot of examples from other sketchnoters; these give you an idea of other peoples' styles, and offer their take on tools and techniques. It might be mildly intimidating to see so many great-looking examples, and wondering, "Will I ever get this good at it, and if not, is it worth trying?" Fortunately, Mike mentions early and often that a) if you can draw \*really\* simple shapes, then you can sketchnote, and b) it's more about structure than art. I found that reassuring.I bought the book+video version, and I'm glad I did. The book is fine by itself, i.e., if you just bought the book, I think you'd be ok. But the videos let you see Mike sketchnoting in realtime, and I found that complemented the book very well.Suggestions for the next edition:- Recommended equipment: Mike mentions which pen and notebook he uses, and many of the other contributors do so too, but these are scattered throughout the book. Might be worth pulling this together onto a single page, to help us newbies.

First of all, this is a beautiful book, having a matte(?) finish, full of illustrations, using the very medium to 'deconstruct' itself. I even love the accent color (orange) used throughout the book. Loved the guest sketch noters. Don't get the Kindle edition. Appreciate the book in its native format as the author intended.The videos were okay. I felt they added little value, as the author merely clarified the concepts in his book. Given the passion the author has for sketch-noting, I kinda expected him to burst upon the screen like those guys from the infomercials. He had a business-like demeanor in front of the camera. If there was just one chapter worth watching, I would suggest watching the segment where Mike does a sketch note in real time, listening to Mr. Mueller. Oh- the online videos were not captioned. I would suggest that Peachpit require that future video submissions have subtitling and/or captioning.I primarily bought this book to give me ideas and techniques that i can share with my students. Then, they can make meaningful connections in studying their subject matter, i.e., Math, Reading, Science, in a visual way. It's also nice to undertake some sketch-noting during those professional development workshops. This book delivers for me, full of little tips I can immediately put to use.I feel that this book was somewhat superficial. It is indeed a quick read. I would have liked more coverage on Dual-Coding Theory, for instance. Little coverage was given to speaker patterns. What about having a 'listening triage', weeding out white noise and capturing relevant ideas? What if someone in the audience has an insightful idea? A heated debate?

Download to continue reading...

Busy People: Make Use Of Your Time Effectively With This Easy To Follow Note Planning Guide (Note Taking, Time Management, Management ... Management For Dummies, Stress Reduction) The Sketchnote Workbook: Advanced techniques for taking visual notes you can use anywhere 7 Steps to an Organized Wedding Thank You Note: A Bride and Groom's Guide to Staying Sane During the Thank You Note Writing Process The American Journey, Modern Times, Spanish Reading Essentials and Note-Taking Guide (THE AMERICAN JOURNEY (SURVEY)) (Spanish Edition) Coloring Journal (black): Therapeutic journal for writing, journaling, and note-taking with coloring designs for inner peace, calm, and focus (100 ... and stress-relief while writing.) (Volume 11) Learn to Listen, Listen to Learn, Level 2: Academic Listening and Note-Taking, 3rd Edition Better Note Taking Made Easy (Revised and Expanded Edition): 8 Simple Steps on How to Take Notes (Notes and More Book 1) 10 Books in 1: Memory, Speed Read, Note Taking, Essay Writing, How to Study, Think Like a Genius, Type Fast, Focus: Concentrate, Engage, Unleash Creativity, ... (The Learning Development Book Series) Bates' Guide to Physical Examination and History-Taking (Bates Guide to Physical Examination and History Taking) Bates' Guide to Physical Examination and History-Taking 11th Edition TestBank: Test Bank with Rationales for the book Bates' Guide to Physical Examination and History-Taking Illustrated 2009 Building Code Handbook (Illustrated Building Code Handbook) The Bride's Thank-You Note Handbook Korea: An Illustrated History from Ancient Times to 1945 (Illustrated Histories) (Illustrated Histories (Hippocrene)) An Introduction to Programming Using Visual Basic 2012(w/Visual Studio 2012 Express Edition DVD) (9th Edition) Expert Visual C++/CLI: .NET for Visual C++ Programmers (Expert's Voice in .NET) Visual Basic: Crash Course - The Ultimate Beginner's Course to Learning Visual Basic Programming in Under 12 Hours The Visual Story: Creating the Visual Structure of Film, TV and Digital Media Controlar AutoCAD con AutoLISP/Visual LISP (Experto AutoCAD con Visual LISP nº 2) (Spanish Edition) Grandes Civilizaciones/ Ancient Worlds (Biblioteca Visual Juvenil / Juvenile Visual Library) (Spanish Edition)

<u>Dmca</u>